# THE ART AND SCIENCE OF **DIGITAL COMPOSITING**

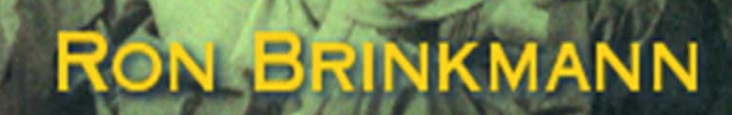

CD-KOI

## The Art and Science of Digital Compositing

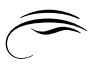

#### **Limited Warranty and Disclaimer of Liability**

Academic Press (''AP'') and anyone else who has been involved in the creation or production of the accompanying code (''the product'') cannot and do not warrant the performance or results that may be obtained by using the product. The product is sold ''as is'' without warranty of any kind (except as hereafter described), either expressed or implied, including, but not limited to, any warranty of performance or any implied warranty of merchantability or fitness for any particular purpose. AP warrants only that the magnetic diskette(s) on which the code is recorded is free from defects in material and faulty workmanship under the normal use and service for a period of ninety (90) days from the date the product is delivered. The purchaser's sole and exclusive remedy in the event of a defect is expressly limited to either replacement of the diskette(s) or refund of the purchase price, at AP's sole discretion.

In no event, whether as a result of breach of contract, warranty or tort (including negligence), will AP or anyone who has been involved in the creation or production of the product be liable to purchaser for any damages, including any lost profits, lost savings or other incidental or consequential damages arising out of the use or inability to use the product or any modifications thereof, or due to the contents of the code, even if AP has been advised of the possibility of such damages, or for any claim by any other party.

Any request for replacement of a defective diskette must be postage prepaid and must be accompanied by the original defective diskette, your mailing address and telephone number, and proof of date of purchase and purchase price. Send such requests, stating the nature of the problem, to Academic Press Customer Service, 6277 Sea Harbor Drive, Orlando, FL 32887, 1-800-321-5068. AP shall have no obligation to refund the purchase price or to replace a diskette based on claims of defects in the nature or operation of the product.

Some states do not allow limitation on how long an implied warranty lasts, nor exclusions or limitations of incidental or consequential damage, so the above limitations and exclusions may not apply to you. This warranty gives you specific legal rights, and you may also have other rights which vary from jurisdiction to jurisdiction.

The re-export of United States origin software is subject to the United States laws under the Export Administration Act of 1969 as amended. Any further sale of the product shall be in compliance with the United States Department of Commerce Administration Regulations. Compliance with such regulations is your responsibility and not the responsibility of AP.

# The Art and Science of Digital Compositing  $\widehat{\mathbb{C}}$

*Ron Brinkmann*

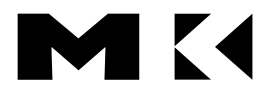

**Morgan Kaufmann**

ACADEMIC PRESS, A Harcourt Science and Technology Company San Diego San Francisco New York Boston London Sydney Tokyo

Cover image: ''The Two Ways of Life'' by Oscar Gustav Rejlander. Image courtesy of The Royal Photographic Society Collection, Bath, England. Web site http://www.rps.org.

This book is printed on acid-free paper. $\bigcirc$ 

Copyright © 1999 by Academic Press.

All rights reserved.

No part of this publication may be reproduced or transmitted in any form or by any means, electronic or mechanical, including photocopy, recording, or any information storage and retrieval system, without permission in writing from the publisher.

All brand names and product names are trademarks or registered trademarks of their respective companies.

ACADEMIC PRESS A Harcourt Science and Technology Company 525 B Street, Suite 1900, San Diego, CA 92101-4495 USA http://www.academicpress.com

ACADEMIC PRESS 24-28 Oval Road, London NW1 7DX United Kingdom http://www.hbuk.co.uk/ap/

MORGAN KAUFMANN 340 Pine Street, 6th Floor, San Francisco, CA 94104-3205 USA http://www.mkp.com

Library of Congress Catalog Number: 99-60086 International Standard Book Number: 0-12-133960-2

Printed in the United States of America 99 00 01 02 03 IP 9 8 7 6 5 4 3 2 1

*For Mom and Dad, of course.*

This Page Intentionally Left Blank

#### Contents

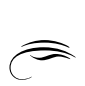

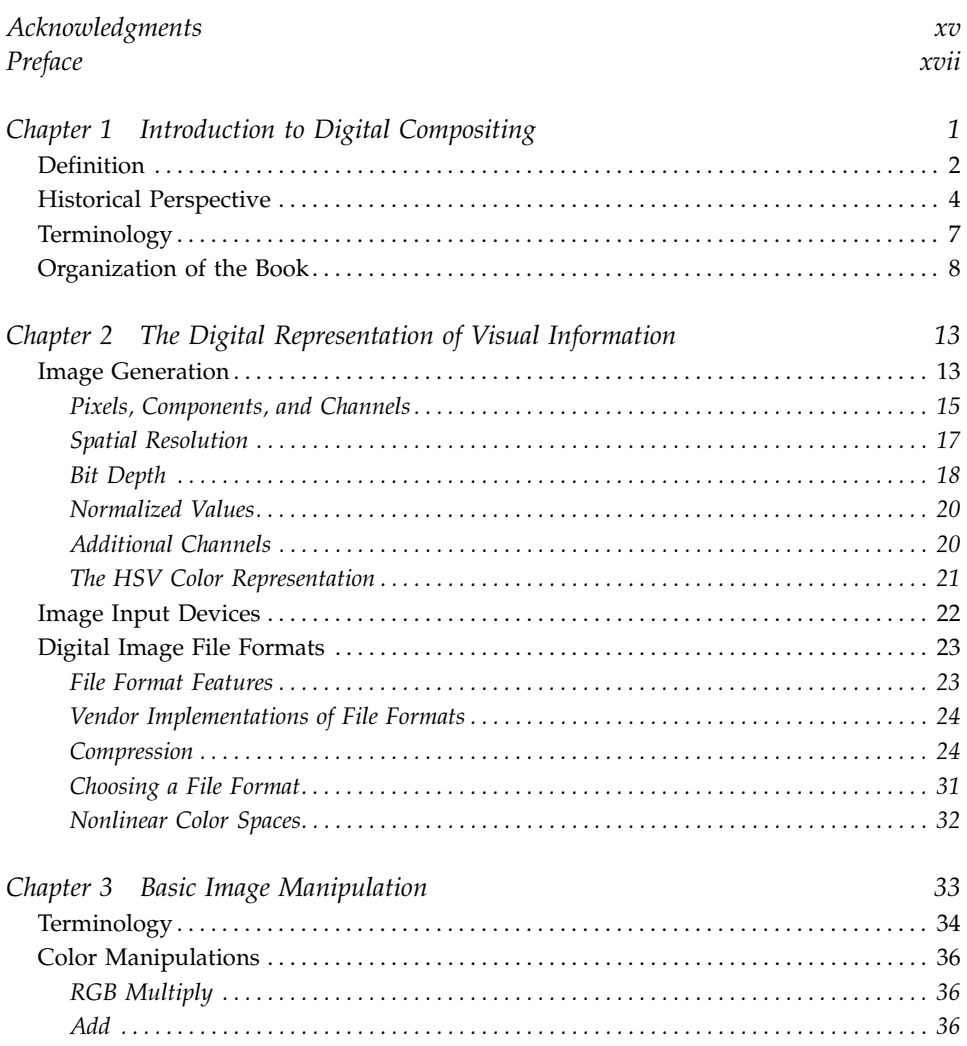

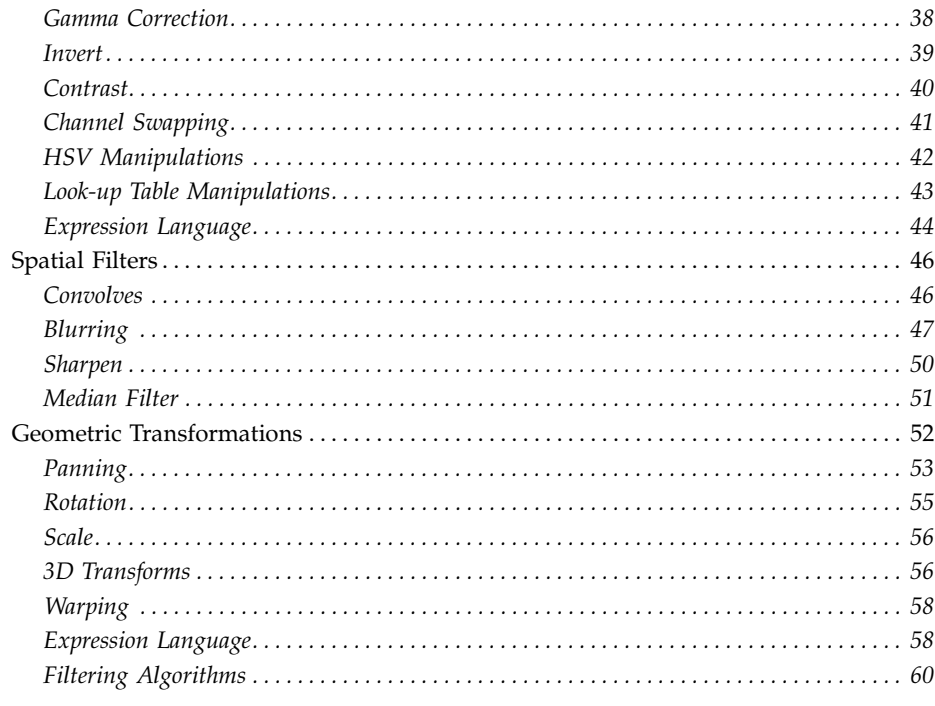

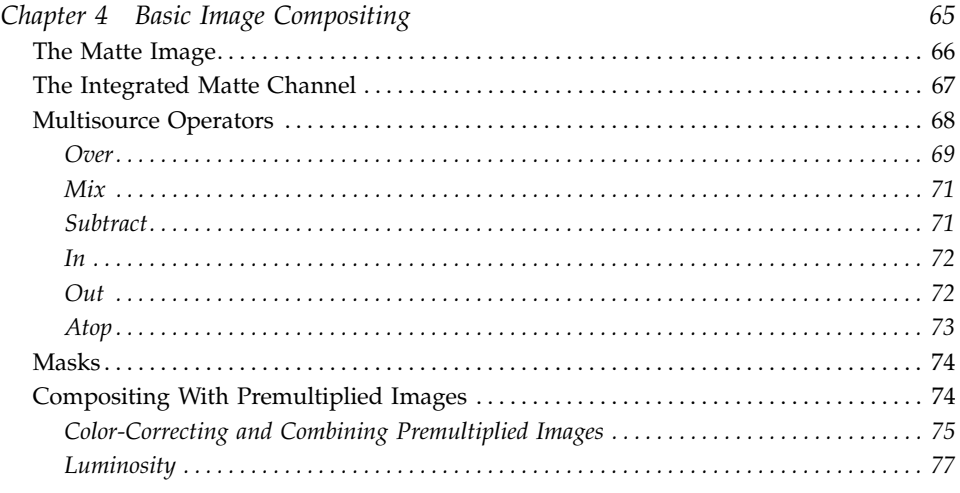

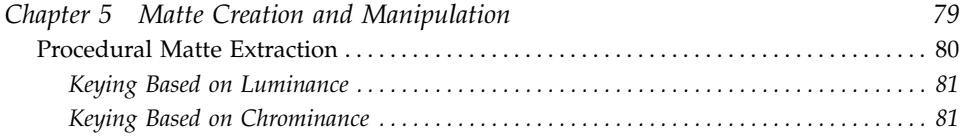

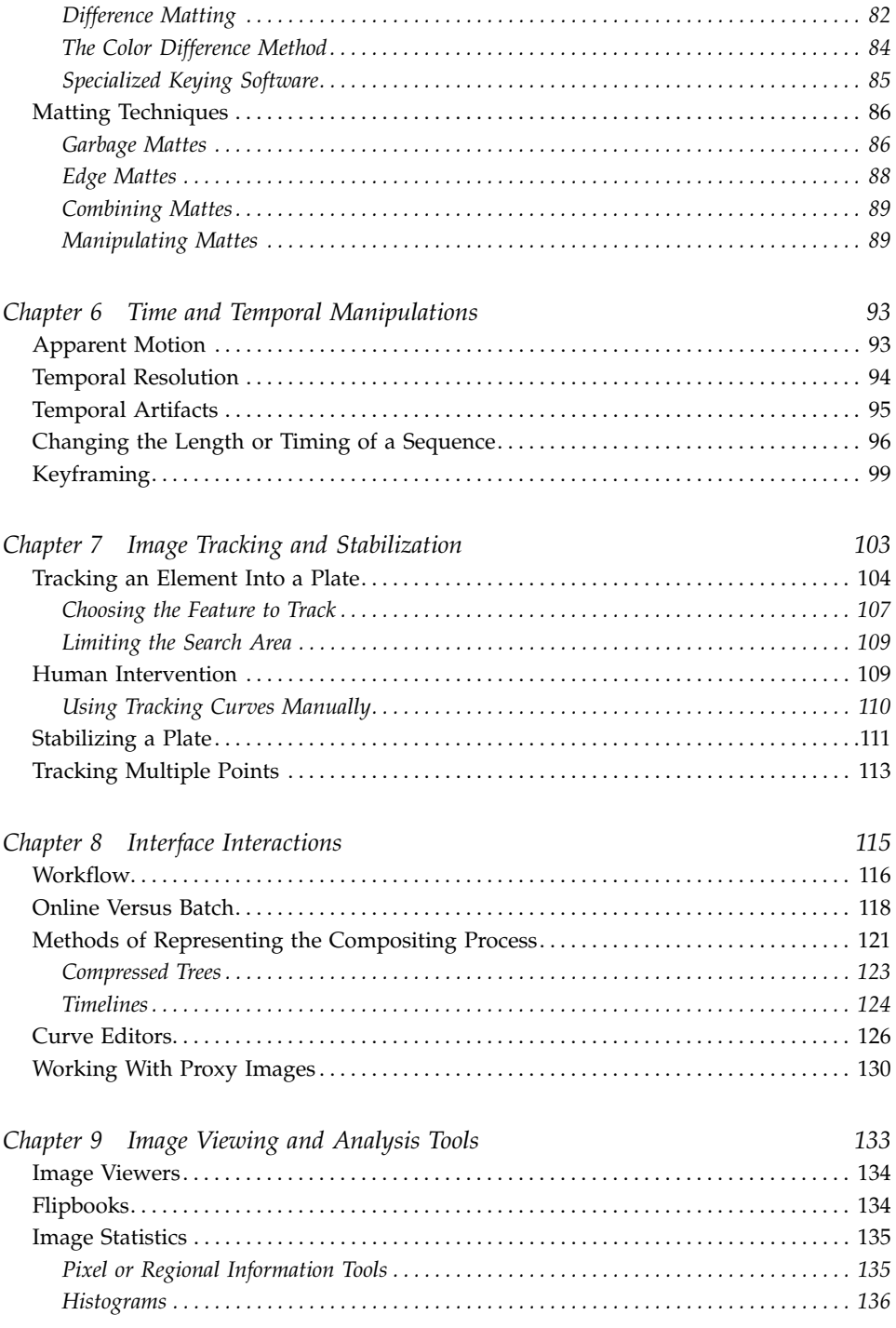

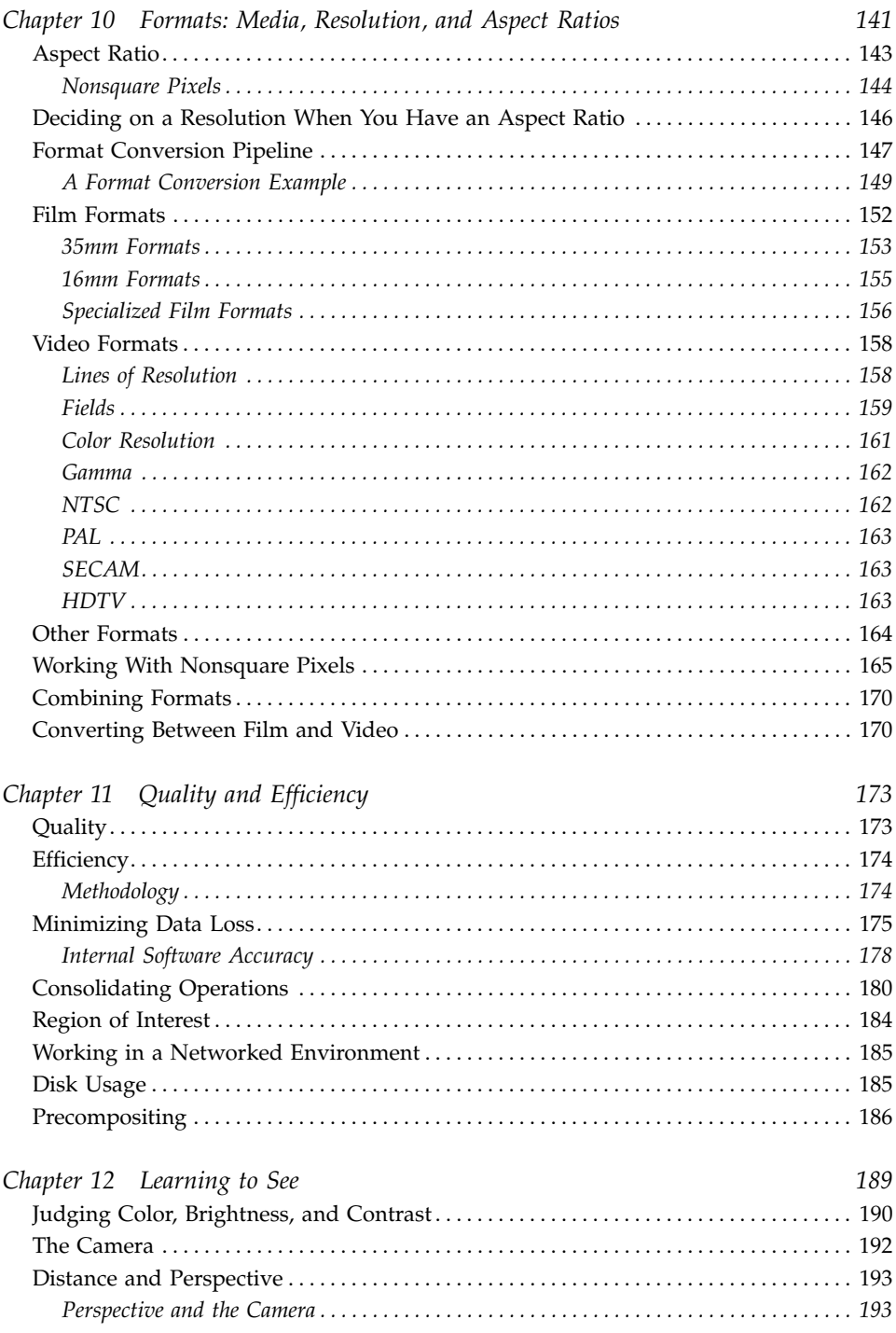

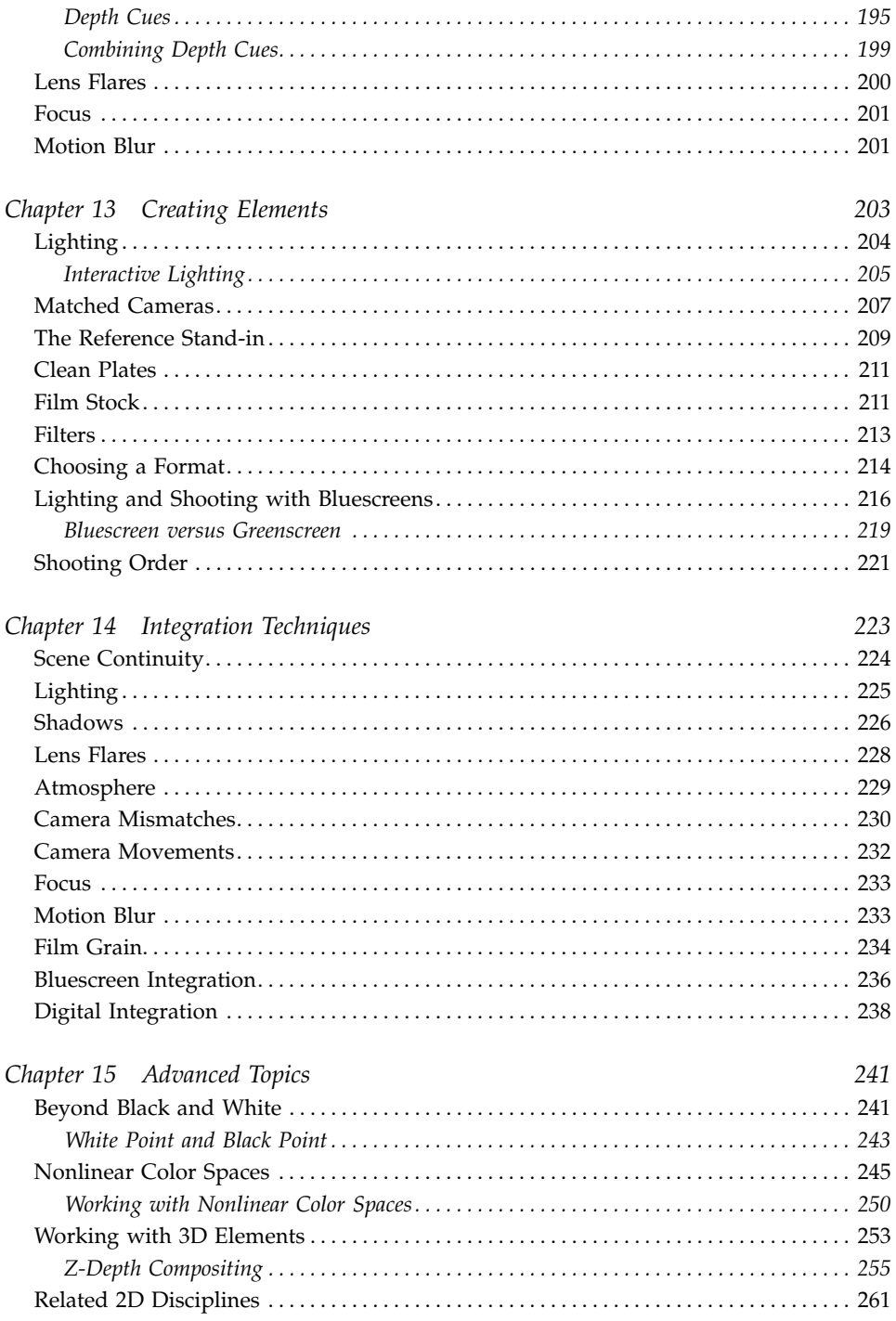

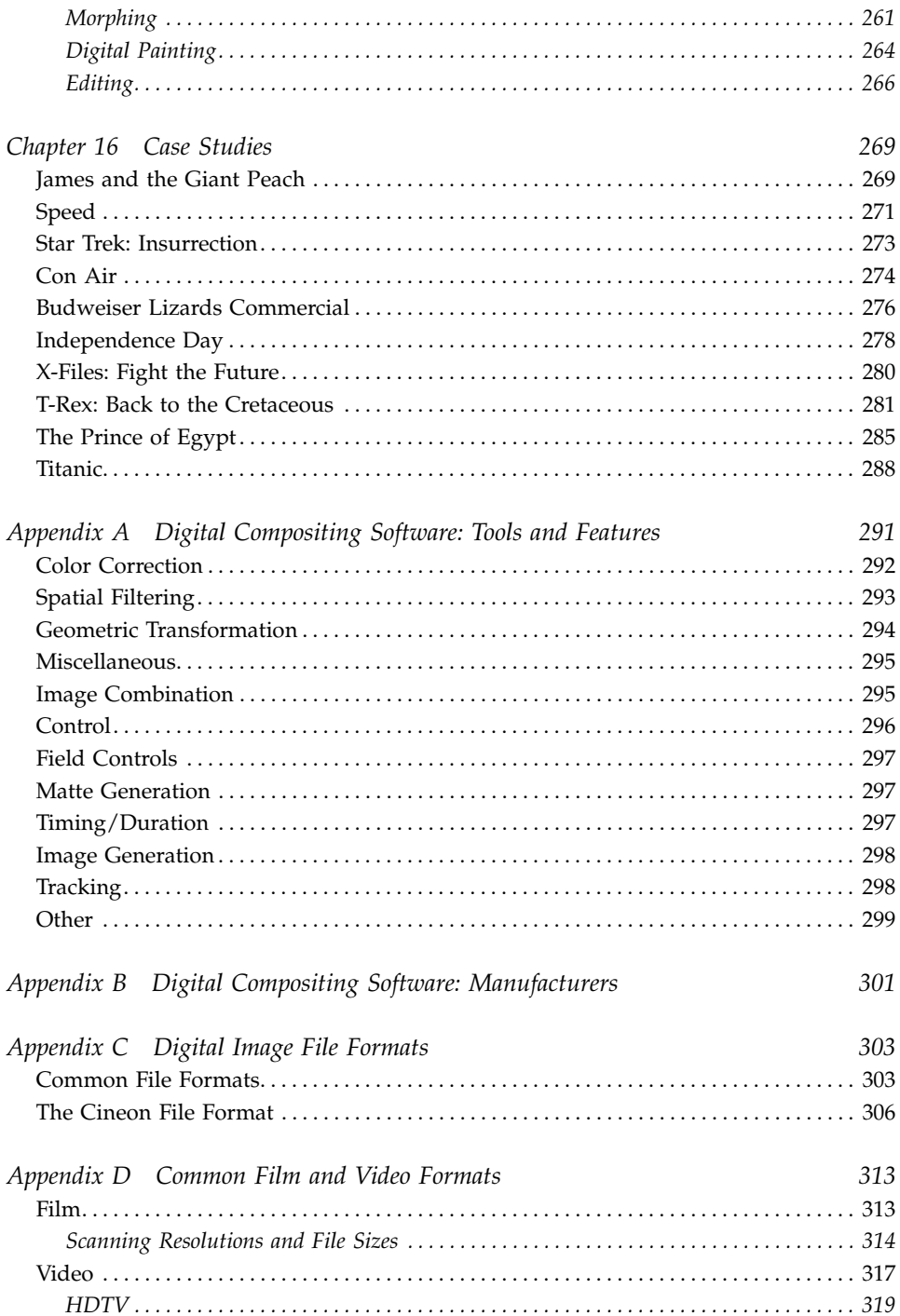

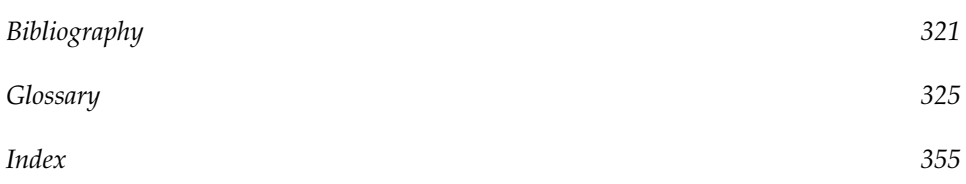

This Page Intentionally Left Blank

### Acknowledgments  $\widehat{\mathbb{C}}$

This book would never have been completed without the help of a number of different people. Many of these people are listed here, but many, many others who gave me ideas, information, and inspiration are not, primarily due to the fallibility of my memory. To them I apologize, and hope that the fact that their wisdom is being propagated and utilized is at least some small consolation.

Thanks, first of all, to Tom Stone, whose enthusiasm for this book convinced me that it was worth doing, and who was the only publisher I talked to who understood why I was asking for so many of those expensive color plates! Thanks also to Tom's colleagues, Thomas Park and Julie Champagne, who hand-held me throughout the process.

Several different companies contributed the images that are discussed in Chapter 16. Specifically, Centropolis Effects in Santa Monica, CA (*Independence Day*), Digital Domain in Venice, CA (*Titanic* and the Budweiser ''Lizards'' commercial), Dreamquest Images in Simi Valley, CA (*Con Air*), Dreamworks SKG in Burbank, CA (*The Prince of Egypt*), Sony Pictures Imageworks in Culver City, CA (*James and the Giant Peach* and *Speed*), and VIFX in Marina Del Rey, CA (*T-Rex: Back to the Cretaceous*, *X-Files: Fight the Future*, and *Star Trek: Insurrection*). The following people were interviewed about the creation of the specific shots that are discussed: Jean-Luc Azzis for the Budweiser commercial, Jonathan Egstad for *Titanic*, Conny Fauser for *Independence Day*, Richard Hollander for *T-Rex*, David Morehead for *The Prince of Egypt*, Marlo Pabon for *Con Air*, Mark Rodahl for *Star Trek*, and John Wash for *X-Files*.

A number of other people helped with the book during its development, from the original SIGGRAPH course notes to the final proofreading. Thanks to Jerome Chen, Gary Jackemuk, Ashley Beck, Jeanette Volturno, Amy Wixson, Charlie Clavedetcher, Buckley Collum, John Carey, and Michelle Steinau, for their input, feedback, and support. Thanks to Mike Wassel at Illusion Arts for his help in photographing many of the example images that are used throughout the book.

Thanks to Alex, Aundrea, Alyssa, Rachel, Anna, and Josh, because I would be a poor uncle indeed if I passed up the opportunity for them to see their names in print, and thanks to Mandy and Ace (Plate 28).

A special note of thanks to my associates at Nothing Real, not only for the use of their fine compositing software to create many of the images in this book, but also for the assistance, encouragement, and knowledge of everyone there: Dan Candela, Louis Cetorelli, Allen Edwards, Arnaud and Fleur Hervas, Sid Joyner, Emmanuel Mogenet, and Peter Warner.

Finally, and above all, I have to thank all the digital compositing artists that I have had the pleasure of working with over the years, as well as the rest of the incredibly creative people in this industry who produce the fantastic images that feed and fill our imaginations. Keep up the excellent work.

### Preface  $\widehat{\mathbb{C}}$

This book is about creating images. It will discuss a number of different tools that can be used to create these images, but it is not a book about tools. In the years that I have been involved with the field of digital compositing, there have been dramatic increases in the power and flexibility of the tools that are available. But the basic concepts have remained the same, and this will most likely continue to be the case for the foreseeable future. Consequently, this book is not intended to be about how to use any specific piece of software—there are too many different tools, and they are changing too quickly. Rather, it is intended to give the reader the information that he or she needs in order to sit down in front of any piece of digital compositing software and be productive. Having been through the process of hiring quite a few compositing artists for the films on which I've worked, I almost always base my choice on the candidate's general compositing experience and not on whether they know how to use a specific package. Knowing where the buttons are located isn't nearly as important as knowing why to press those buttons.

The scope of techniques that fall under the category of digital compositing is actually quite large, from simple wire removals to assembling complex scenes with hundreds of disparate elements. The tools can range in cost from hundreds of thousands of dollars at the high end down to virtually nothing (shareware) at the low end. A person may spend only a few hours on a simple shot, or teams of people may spend months on a complex shot. Every shot is new; every shot is different. That's what makes the field so challenging, and it's also why no book can ever hope to be the final word on the subject.

My primary guideline for myself was to write the book that I wish someone had handed me when I first got started in this business. Although there is certainly no substitute for working alongside experienced professionals, I hope this book will be a good starting place for those new to the field. At the same time, I wanted it to be something that people who have been in the business for a while will also find useful. Straddling the fence can be a somewhat uncomfortable position at times, but I hope the compromise proves worthwhile.

Please feel free to send me feedback on the book, including any specific suggestions for improvements and corrections. I can be reached through my publisher, or e-mail me directly at rbrinkmann@nothingreal.com. I can't promise that I'll be able to reply to everyone, but I will read whatever you send.

#### CHAPTER ONE

## Introduction to Digital Compositing  $\widehat{\mathbb{C}}$

A massive spacecraft hovers over New York, throwing the entire city into shadow. A pair of lizards, sitting in the middle of a swamp, discuss their favorite beer. Dinosaurs, long extinct, live and breathe again, and the Titanic, submerged for decades, sails once more.

Usually the credit for these fantastic visuals is given to ''CGI'' (computer-generated imagery) or ''computer graphics,'' an attribution that not only broadly simplifies the technology used, but also ignores the sizeable crew of talented artists who actually created the work. Computer graphics techniques, in conjunction with a myriad of other disciplines, *are* commonly used for the creation of visual effects in feature films. But the term ''computer graphics'' is broad and covers a wide variety of methods that rely on a computer to help produce images. Many of these methods are merely traditional methods that have been updated to take advantage of modern tools. In fact, even the typesetting of a book like this is now almost completely done using a computer, and as such this page could loosely be considered a piece of ''computer graphics.''

When dealing with computer graphics as used for the creation and manipulation of images, we will usually break the subject down into two primary subcategories: **3D graphics**<sup>1</sup> and **2D graphics.** The names indicate whether the work is

<sup>&</sup>lt;sup>1</sup> Do not confuse 3D imagery with stereoscopic imagery, a topic that we will discuss in Chapter 12.